**JAVA しょうきょう しょうしゃ J-GX** しょうしん しょうしん しょうしん しょうしん しょうしん しょうしん しょうしん しょうしゅうしょう

トラブルシュート:

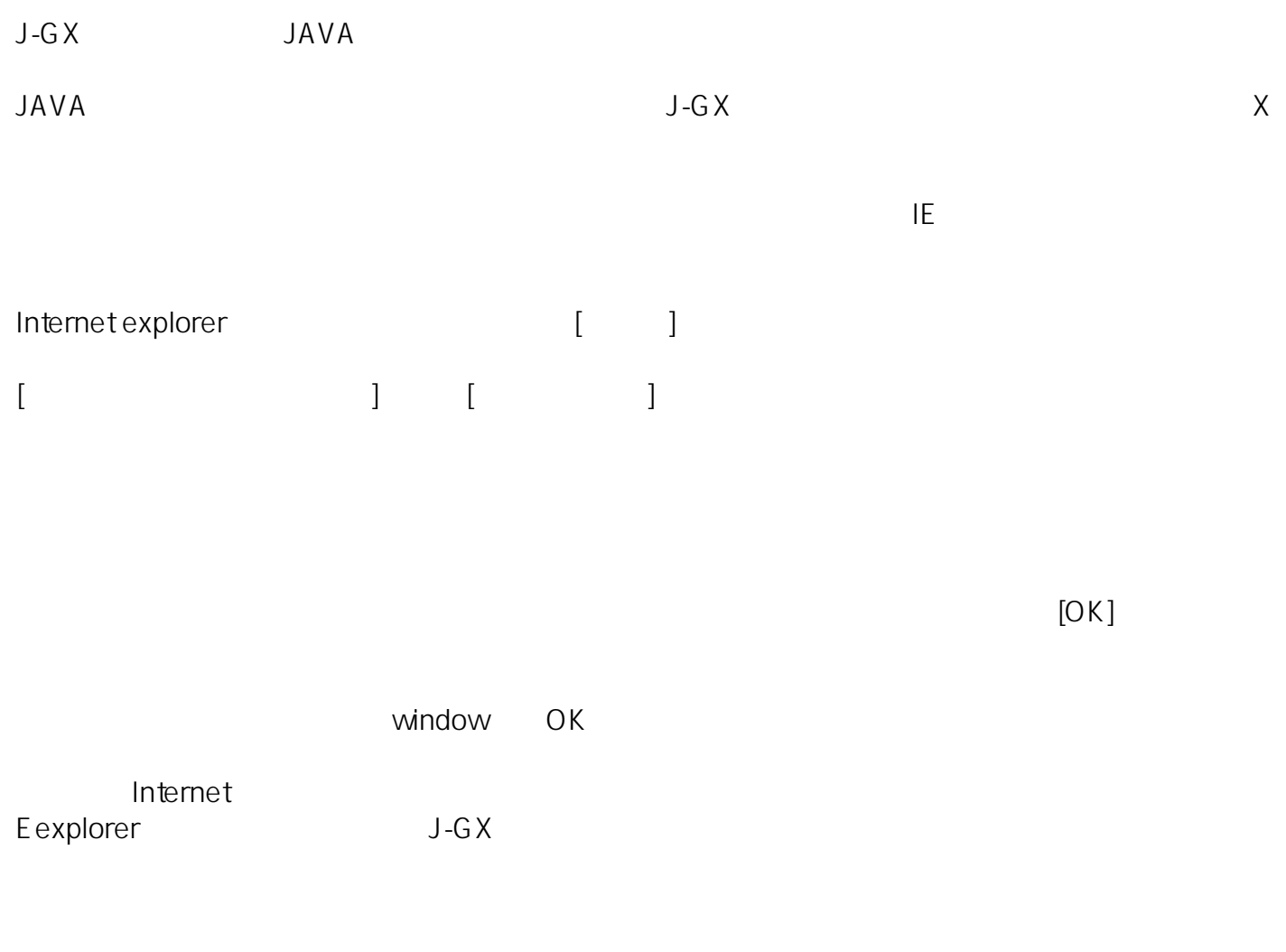

ID: #1054  $: 2012 - 06 - 2512 = 25$